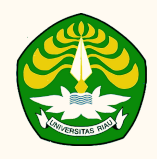

## TATA CARA BAYAR BIAYA PENDIDIKAN UNIVERSITAS RIAU MELALUI CHANNEL BANK BTN

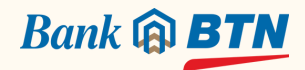

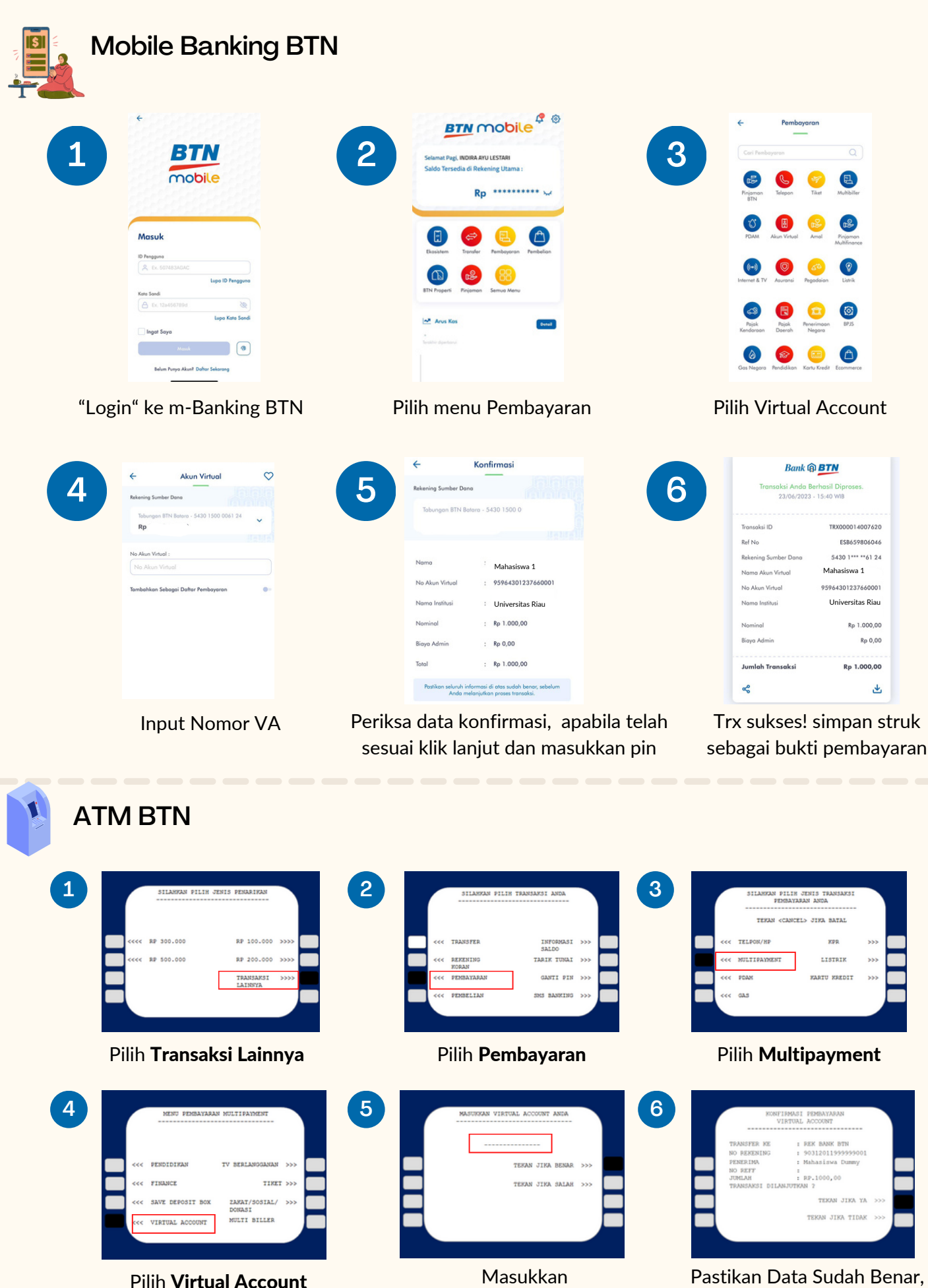

No Virtual Account

Kemudian Pilih Benar. Cetak Resi

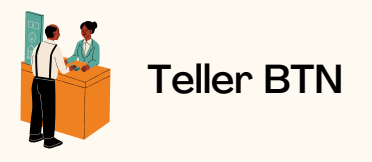

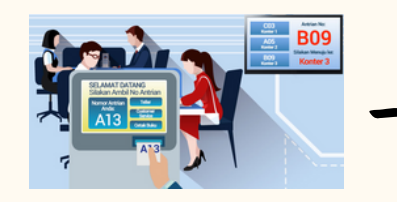

Berikan nomor VA pada *teller* Bank BTN terdekat

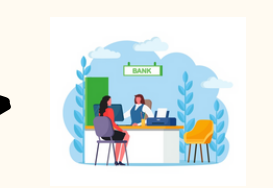

Teller akan menginfokan nominal yang harus dibayar

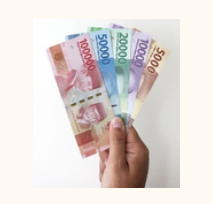

Serahkan uang pada *teller* sesuai nominal tagihan

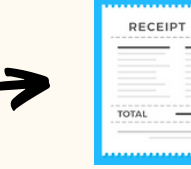

Terima resi pembayaran dari *teller* sebagai bukti pembayaran

 $\equiv$ 

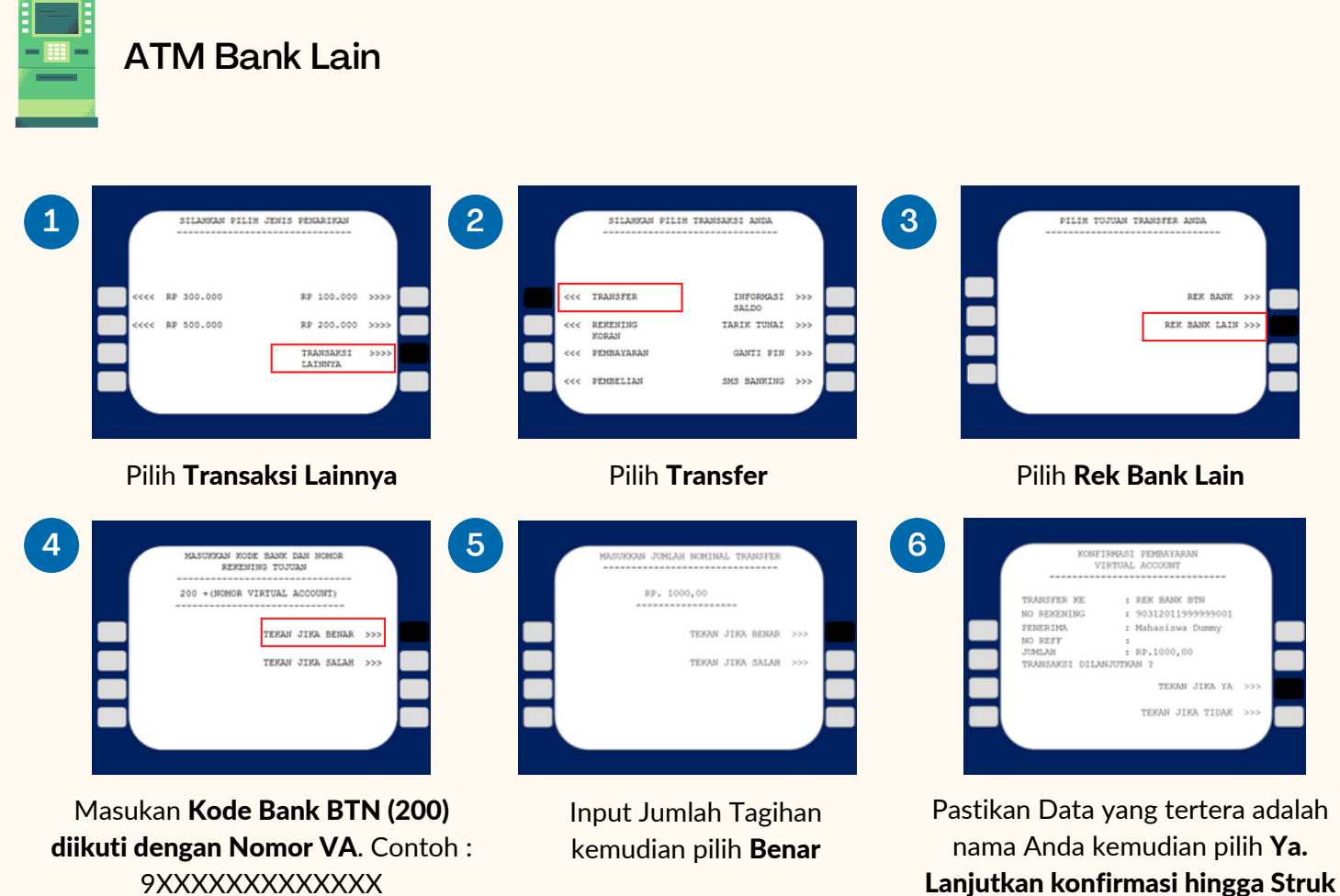

keluar dari mesin ATM

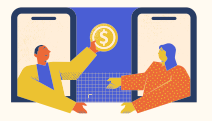

Mobile Banking Bank Lain, Ovo, Gopay, Dana

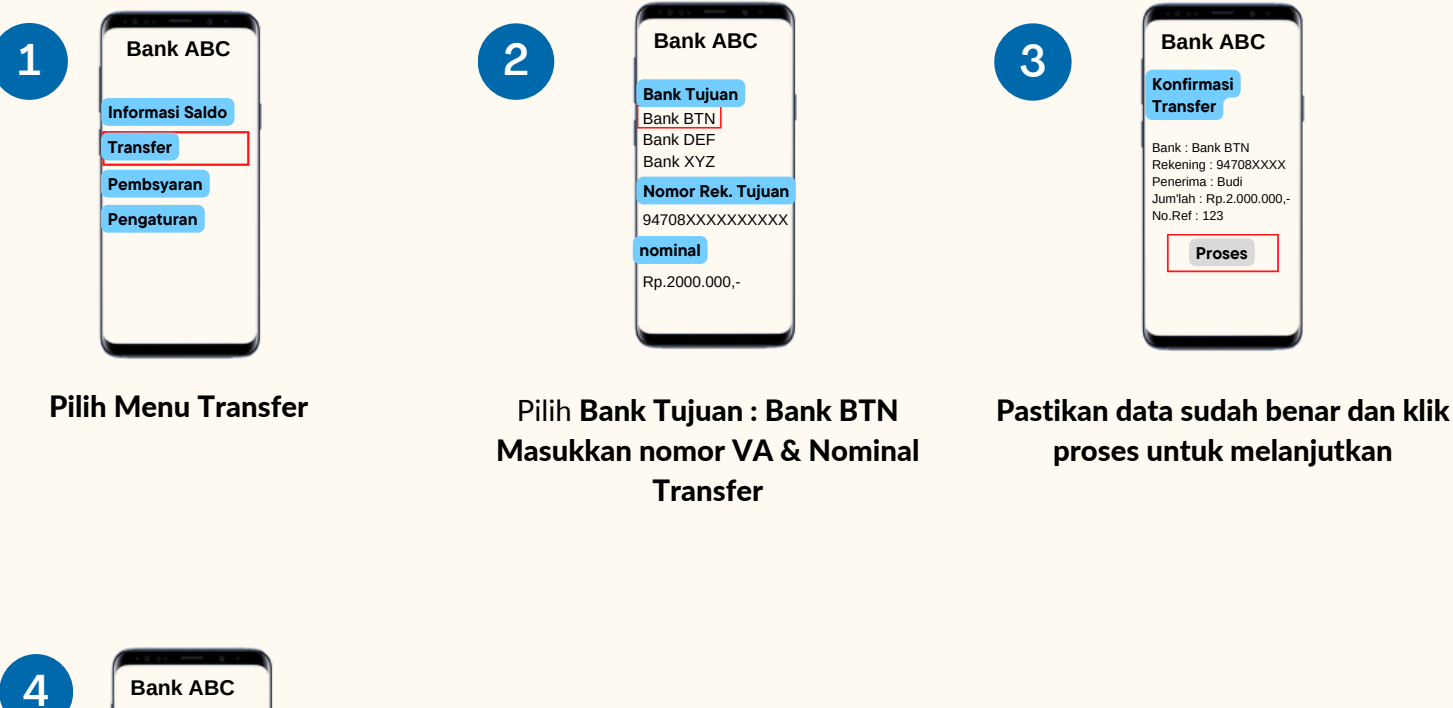

Bank : Bank BTN Rekening : 94708XXXX Penerima : Budi Jum'lah : Rp.2.000.000,- No.Ref : 123 **Bank ABC** transfer Berhasil **OK** 

Pembayaran berhasil dan simpan resi sebagai bukti bayar

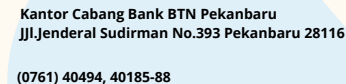

**kc.pekanbaru@btn.co.id**

Ç

 $\boxtimes$ 

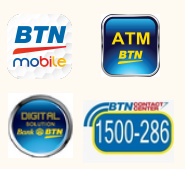